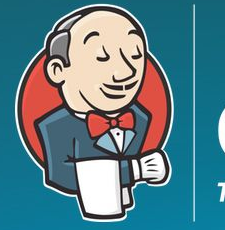

**CLOUDBEES** 

#### Scaling Jenkins on Azure

it's basically clouds all the way down

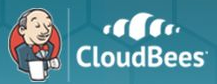

# hey

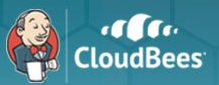

# R Tyler Croy

- $\triangleright$  github.com/rtyler
- ➢ twitter.com/agentdero
- $\triangleright$  Jenkins board member, infra lead
- ➢ "Community Concierge"
- $\triangleright$  send gifs to tyler@cloudbees.com

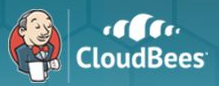

# Running Jenkins in the Cloud™

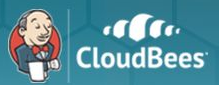

#### Jenkins • Docker

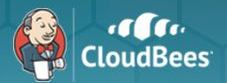

#### **Containerized master**

#### docker pull jenkins

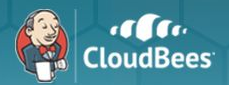

### Containerized master

#### $d$ ocker run  $\setminus$

 $-p8080:8080$ 

#### -v `pwd`/jenkins:/var/jenkins\_home \ jenkins

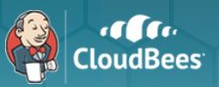

## Containerized master: Pros

- ➢ Requires Linux master node
- $\triangleright$  Easy to manage/update
	- LTS release updates by the Jenkins project
- $\triangleright$  Portability
	- $\circ$  Pack up your JENKINS HOME and move to a new box

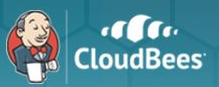

# Containerized master: Cons

- $\triangleright$  Requires Linux master node
- $\triangleright$  I/O performance concerns
	- Mapping JENKINS\_HOME through to container
- $\triangleright$  CPU scheduling
	- "Noisy neighbor" problem on Docker daemon

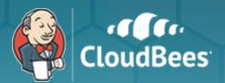

#### **Containerized Build Nodes**

#### more to come later..  $\blacktriangleright$

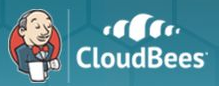

# Running Jenkins in the Cloud™

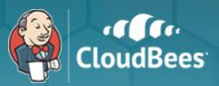

# Azure plugin

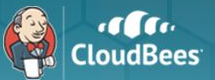

**Delete Template Verify Template** 

Add Azure Virtual Machine Template

**General Configuration** Name JenkinsUbuntuLTS  $\circledcirc$ Description A Trusty Tapir Ubuntu  $\odot$ Labels  $\odot$ ubuntu docker Region Central US  $\bullet$   $\bullet$ Virtual Machine Size  $\cdot$   $\circ$ Standard\_D1 Storage Account Name  $\circledcirc$ (Leave blank to create a new storage account) Retention Time (in minutes) 60  $\odot$ Shutdown Only (Do Not Delete) After Retention Time  $\odot$ Usage Utilize this node as much as possible  $\cdot$   $\circ$ 

#### **Image Configuration**

Init Script

Username Password

 $Add$ 

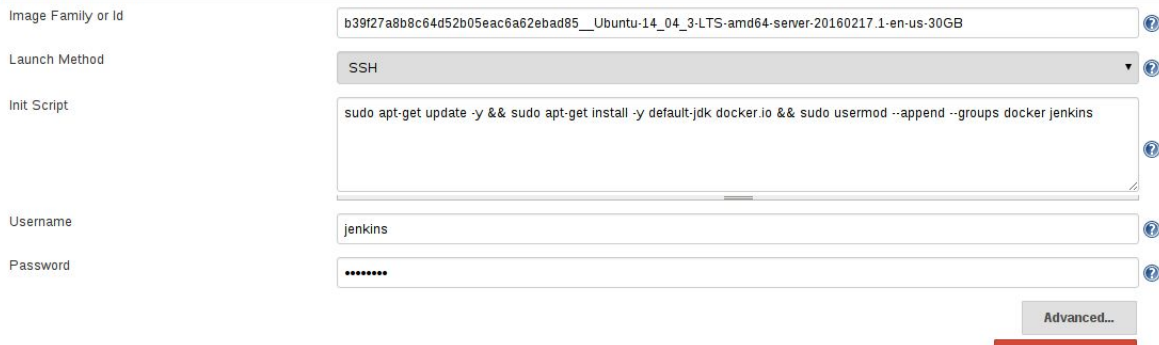

All Rights Reserved

2016 CloudBees, Inc.

 $\odot$ 

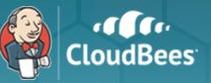

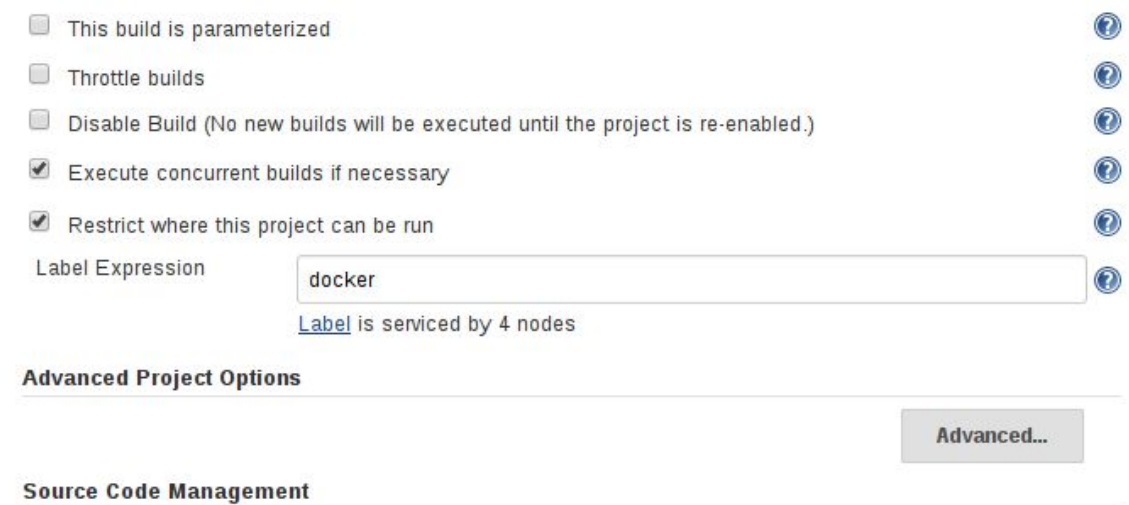

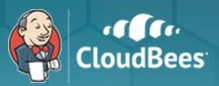

# Docker plugin

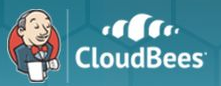

# **Containerized Build Nodes**

- Neat!  $\blacktriangleright$
- $\triangleright$  Point it at:
	- local Docker daemon on the Jenkins master
	- a remote Docker daemon  $\bigcirc$
	- a Docker Swarm endpoint  $\circ$
- Docker! DOCKER! OMG DOCKER!  $\blacktriangleright$

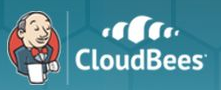

## Containerized Build Nodes: Pros

- $\triangleright$  Jenkins administrator governs images used  $\triangleright$  Easy creation/management/deployment of new build environments
- $\triangleright$  Portability across computing environments
	- Run it anywhere you want! As long as
		- it's Linux
		- with a recent kernel

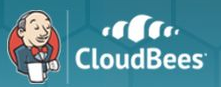

#### **Containerized Build Nodes: Cons**

 $\triangleright$  Jenkins administrator governs images used Docker-in-Docker is a failwhale  $\blacktriangleright$ 

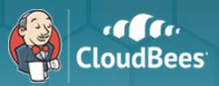

# Running Jenkins in the Azure™

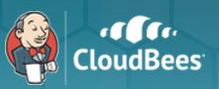

# Azure plugin

- ➢ Dynamically provision Linux machines (or Windows)
- ➢ Minimum of 30 minutes "Retention Time"
- $\triangleright$  Use specific Labels
	- o "Standard D1", "linux" : Bad
	- "ubuntu", "docker", "rhel", "highram", "highcpu" : Good
- $\triangleright$  Keep "Init Script" definitions small

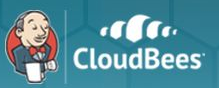

## Docker

- $\triangleright$  Define Dockerfiles for build/testing environments
- $\triangleright$  Enable different teams to use different images  $\triangleright$  Define pipelines for those Docker images

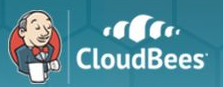

# Pipeline plugin

 $\triangleright$  Define your delivery pipeline in one place ➢ Check a Jenkinsfile directly into SCM

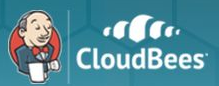

# Pipeline plugin

```
node('docker') {
     checkout scm
```

```
 /* Using this hack to grab the appropriate abbreviated SHA1 of
  * our build's commit. Currently I cannot refer to `env.GIT_COMMIT`
  */
sh 'git rev-parse HEAD > GIT COMMIT'
def shortCommit = readFile('GIT COMMIT').take(6)
```

```
 stage 'Build'
 def image = docker.build("jenkinsciinfra/bind:build-${shortCommit}")
```

```
 stage 'Deploy'
 image.push()
```
}

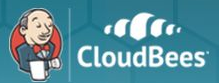

# Pipeline plugin

#### **Pipeline Hello World**

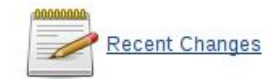

#### **Stage View**

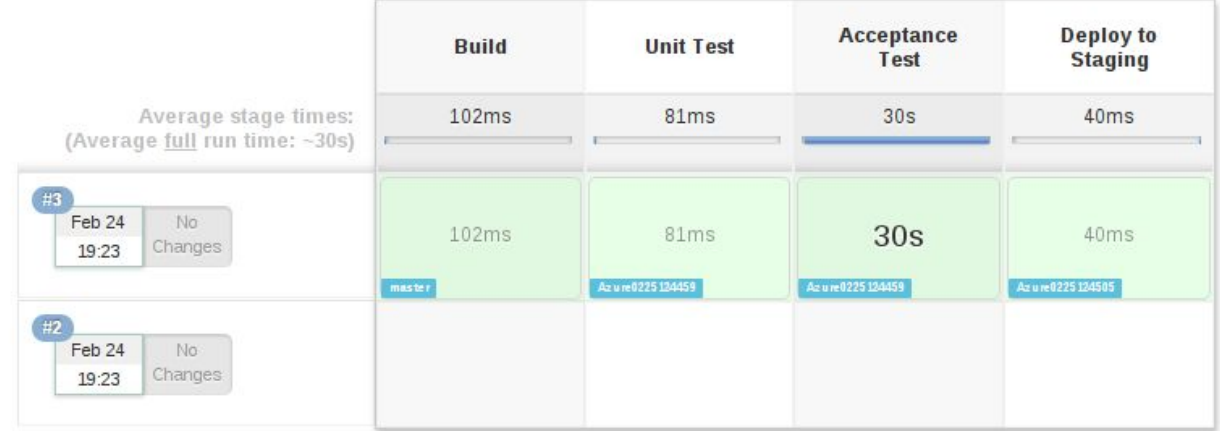

## Scary Demo Time

this better work

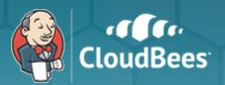

# neat plugins shown

- $\triangleright$  Pipeline
- ➢ Azure
- ➢ CloudBees Folders
- $\triangleright$  GitHub
- ➢ Timestamper
- ➢ NodeJS
- $\triangleright$  Pipeline Stage View

# **Other Scaley Things**

that aren't lizards

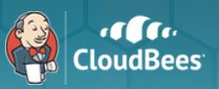

# Scaling Masters is Hard™

- $\triangleright$  Jenkins will be better at this in the future  $\triangleright$  Partition masters along pipeline boundaries
	- "Dev Jenkins" "Ops Jenkins" : Bad
	- "Middleware Jenkins" "Mobile Apps Jenkins" : Good
- ➢ Buy the most memory and fastest disks possible  $\triangleright$  Offload as much as possible to build nodes

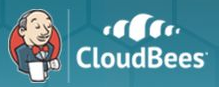

# Pay the bills

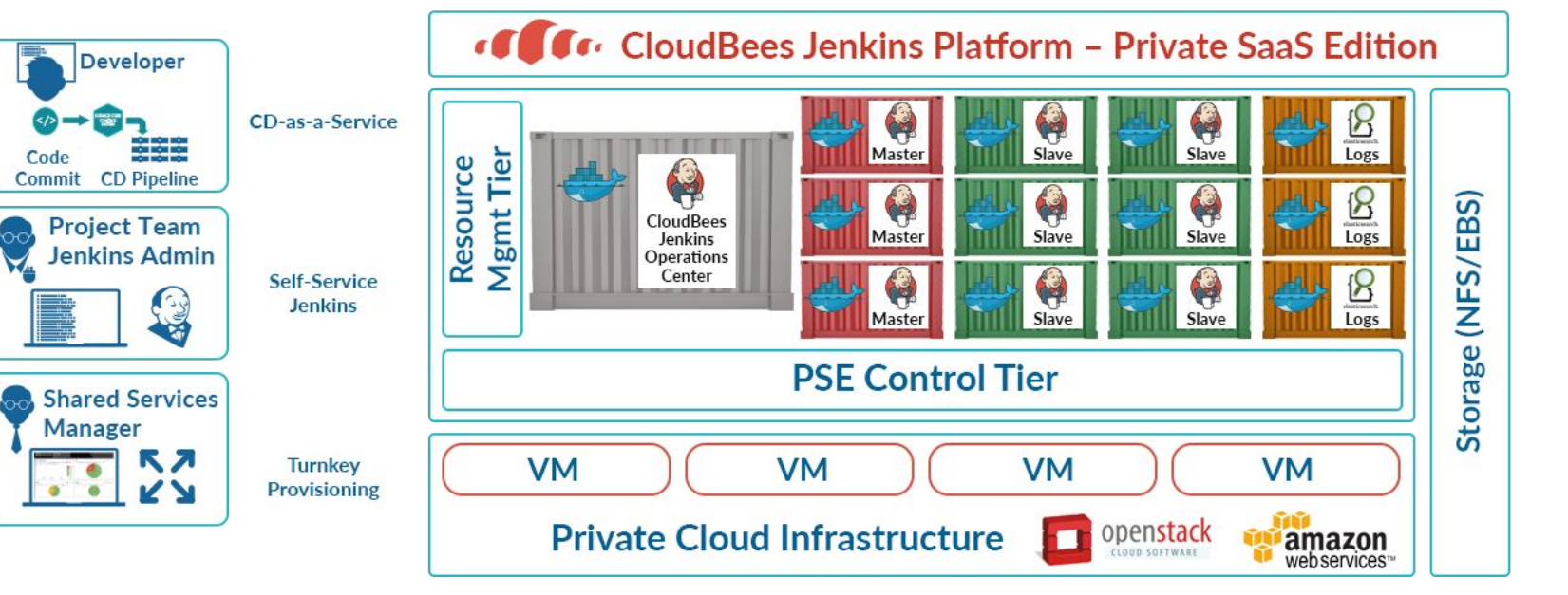

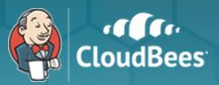

## questions

[jenkins-ci.org](https://jenkins-ci.org) [@jenkinsci](https://twitter.com/jenkinsci) [github.com/jenkinsci](https://github.com/jenkinsci)